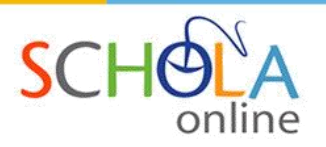

# **UNIDAD 2**

# **WebQuest y sus implicaciones en la educación**

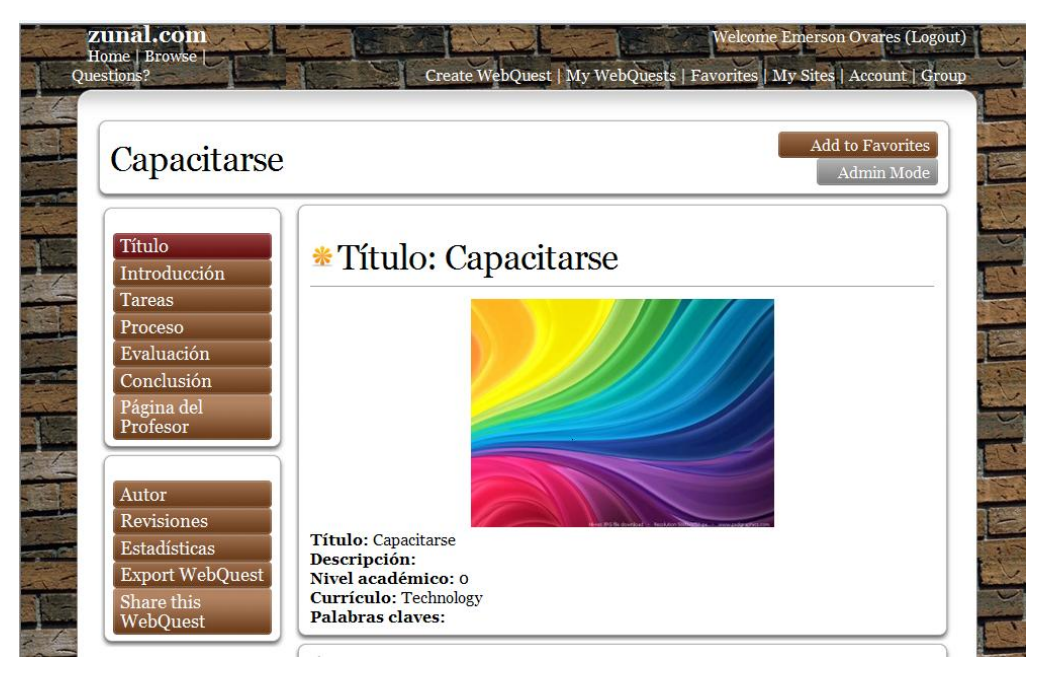

Autores: MAEd. Vanessa Carmiol Sagot MBA Emerson Ovares Villalobos

2011

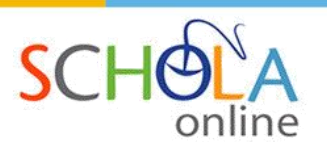

#### <span id="page-1-0"></span>Contenido

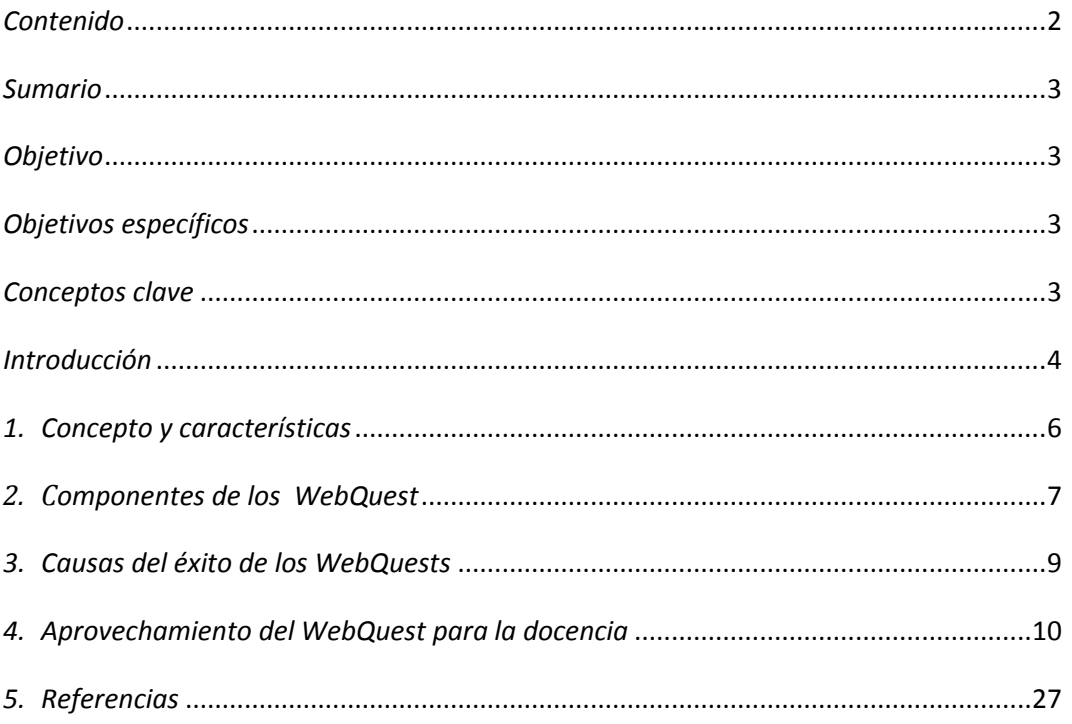

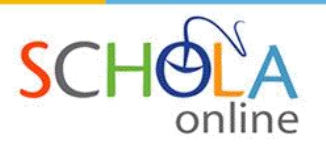

#### <span id="page-2-0"></span>*Sumario*

<span id="page-2-1"></span>*El estudiante después de haber estudiado esta unidad adquirirá los conocimientos para comprender los componentes y características principales de una webquest, su creación, así como las aplicaciones pedagógicas.*

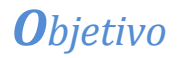

*Aprender a crear y gestionar una WebQuest.*

#### <span id="page-2-2"></span>*Objetivos específicos*

*Describir las características de una WebQuest.*

*Reflexionar acerca de los beneficios pedagógicos que se obtienen del WebQuest, teniendo en cuenta sus ventajas y limitaciones.*

<span id="page-2-3"></span>*Diseñar y crear WebQuest.*

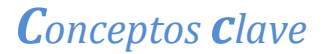

*Aprendizaje cooperativo – Investigación – Constructivismo – Metodología – Indagación de contenidos – Constructivismo – Exploración dirigida –Técnica didáctica.*

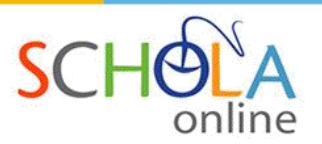

#### <span id="page-3-0"></span>*Introducción*

Actualmente, el desarrollo de internet y sus miles de aplicaciones la hacen un medio idóneo para ofrecer de manera creativa todo un abanico de posibilidades para incorporarlas dentro de los procesos educativos.

Para los estudiantes, las comunicaciones e interacciones por medio de redes sociales, chats, video llamadas, medios virtuales, publicaciones, acceso y edición de videos, entre muchos otros son cosas de todos los días. Sin embargo, la Web es un recurso pedagógico que también presenta inconvenientes, siendo uno de ellos, la dificultad para encontrar información deseada, fidedigna o actualizada.

En efecto, los millones de gigas de información que se encuentra en internet puede ser también una desventaja si la persona –en nuestro caso nos preocupamos por el estudiantado– le es confuso distinguir entre datos veraces o falsos. Por ejemplo, en la red es común encontrar información que obedece a opiniones sin fundamentos, si la persona no posee el criterio para distinguirla o corroborarla, obtendrá un cúmulo de referencias falaces.

Analicemos esto desde el punto de vista del estudiante, éste se enfrenta al dilema diario de determinar cuál información es la correcta de aquella que no lo es, o bien, de tantas opciones que se encuentran al alcance de un clic es probable que se disperse o distraiga ante las miles de opciones que ofrece el ciberespacio.

Recientemente, hemos escuchado un término que nos llama la atención, no está reconocido por la Real Academia ni es común, pero ayudará a introducir la temática. La palabra es "infoglotones", que significa la engullida por parte de un cibernauta de enormes cantidades de información que abunda en internet, sin criterio de exclusión.

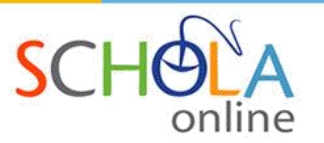

De ahí la importancia de establecer formatos de soporte que medien pedagógicamente las actividades didácticas propuestas en la utilización de los medios electrónicos, permitiendo la integración de las virtudes de internet al currículo de los cursos.

Como resultado de lo anterior, nace el WebQuest, que busca –entre otras cosas– desarrollar las competencias necesarias en el alumnado para utilizar adecuadamente información proveniente de Internet.

Adelante.

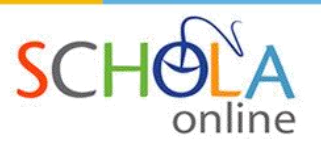

### <span id="page-5-0"></span>*1. Concepto <sup>y</sup> características*

Una WebQuest es una metodología de trabajo educativo previamente diseñada y estructurada por el docente, con el objetivo principal de proponer actividades dirigidas específicamente hacia la investigación de temas, utilizando los recursos disponibles en la web, maximizando así el uso de la computadora y las destrezas tecnológicas del estudiantado.

Tiene como sus principios educativos el aprendizaje cooperativo, además que fomenta el constructivismo. Aplicable a trabajos tanto grupales como individuales, pero con el requisito último de publicar e intercambiar los resultados de las investigaciones colgándolos en páginas web, blogs wikis, entre otros.

EDUTEKA nos ofrece una definición completa y clara sobre el tema en cuestión:

Son actividades que se llevan a cabo utilizando recursos de Internet preseleccionados por el docente, de manera que el estudiante, para realizar la tarea, se enfoque en la utilización de los recursos y no en buscarlos. Están especialmente diseñadas para que el alumno desarrolle habilidades esenciales para utilizar apropiadamente la información que encuentra, es decir, para clasificarla, organizarla, analizarla y sintetizarla correctamente, con el objeto de generar con ella -mediante el apoyo de herramientas informáticas y otros recursos-, un producto nuevo. Para elaborarlas, el docente diseña una Tarea, selecciona los recursos de Internet que considera más pertinentes para resolverla y la presenta al estudiante de manera interesante y fácil de entender, (Eduteka, 2002)

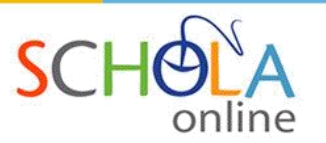

La riqueza pedagógica de implementar esta metodología es velar porque la indagación de los contenidos en la web por parte de los estudiantes se realice mediante una exploración dirigida, previamente filtrada por el docente. Esto es, el profesor escoge con antelación sitios en que el estudiante debe hallar la documentación.

Para garantizar el éxito de su incorporación es indispensable que el docente medie la actividad, organice los recursos, prepare las indicaciones necesarias y cuente con debidos canales de información para la aclaración de dudas. Recuerde que este trabajo colaborativo se realiza en parte o en su totalidad fuera del salón de clase, por lo que las inquietudes pueden surgir en cualquier momento.

## <span id="page-6-0"></span>*2. Componentes de los WebQuest*

Los WebQuest es una guía detallada, presentada en una página web y se compone básicamente de las siguientes partes:

- 1. Introducción: Se introduce el tema, se define el escenario o se proporciona la información necesaria para iniciar la actividad. Lo importante es lograr despertar el interés del estudiante mediante datos relevantes, significativos, interesantes o incluso divertidos. Incluso se puede motivar por el rol a desempeñar, o bien, por el producto final a elaborar.
- 2. Tareas: es la actividad a desarrollar. Son acciones específicas, sencillas y con enunciados claros. Algunas ideas con que se puede trabajar la tarea es proponer actividades que requieran de: recopilación, análisis, diseño, elaboración, persuasión, discusión o juicios. O bien, otras más creativas pueden ser el resolver misterios, acertijos, periodismo, autoconocimiento, artículos científicos, consensos.
- 3. Proceso: Se describen paso a paso los lineamientos, reglas y pautas a seguir para desarrollar la o las actividades del WebQuest. Por ejemplo, se debe describir cómo se debe presentar la información, en qué medio, entre otros. Piense en una guía que a su vez puede incluir una división de tareas en

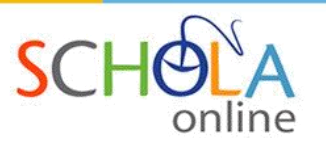

subtareas, descripción de los papeles a desempeñar, perspectivas a desarrollar, entre otros. Debido a que responde a una actividad concreta, la descripción debe ser corta.

- 4. Recursos: Representan las fuentes de información necesarias para el desenvolvimiento de la tarea. Muchos están presentes en la misma página WebQuest, mediante el formato WWW. Incluye material audiovisual, libros, elibros, archivos, entre otros.
- 5. Evaluación: Se establecen los criterios de evaluación
- 6. Conclusiones: el objetivo último es presentar los informes colgándolos en algún tipo de página web

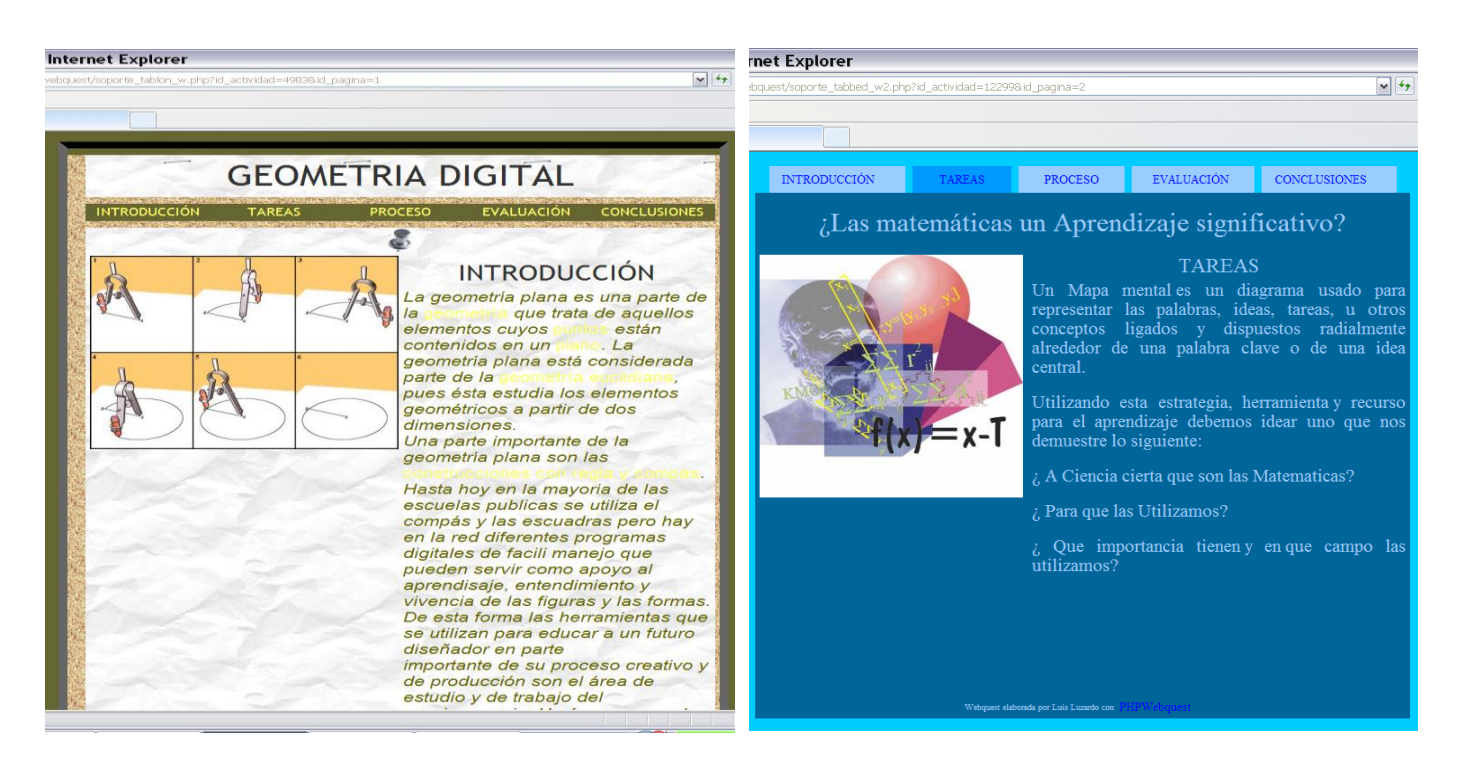

A continuación se presentan dos ejemplos de WebQuest:

#### Imágenes tomadas de:

http://phpwebquest.org/newphp/webquest/soporte\_tablon\_w.php?id\_actividad=4983&id\_pagina=1 http://phpwebquest.org/newphp/webquest/soporte\_tabbed\_w2.php?id\_actividad=12299&id\_pagina=2

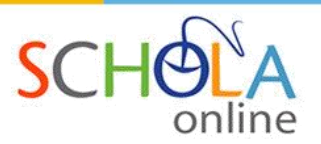

### <span id="page-8-0"></span>*3. Causas del éxito de los WebQuests*

A continuación, presentamos una serie de ventajas:

- *Recursos:* Todos los recursos, medios y aplicaciones para desarrollar una WebQuest se encuentran en internet. Solo se ocupa que el estudiante posea el equipo de cómputo y conexión a internet.
- *Aprovechamiento del tiempo:* Dada que la actividad propuesta por el docente es estructurada y puntal, evita que el estudiante se disperse en el ciberespacio. Debe tener en cuenta que la información contenida en internet es volátil, por ejemplo: utilizando el mismo buscador, los resultados las búsquedas realizadas hoy las podemos encontrar diferentes mañana. Y es precisamente esta acción la que es más comúnmente realiza los estudiantes: la de buscar información, mediante el uso de buscadores como google, yahoo, alta vista, con la dedicación de tiempo que ello requiere, entre otros.
- *Información fiable:* El profesor responsable del curso es que el que pone a disposición del alumno la información y medios a consultar, evitando confrontar al estudiante con información poco fiable. En pocas palabras, el profesor es el que filtra la pertinencia de los datos
- *Ente motivador:* Al incorporar los medios tecnológicos como complemento a las temáticas del curso, el docente dispone de más elementos para fomentar en el estudiantado formas creativas de indagar. Acciones como esta aumentan la anuencia de los estudiantes por interesarse en la investigación.
- *Guía mediada:* El profesor establece el esquema y los parámetros para realizar las tareas.
- *Fomenta el constructivismo:* WebQuest usa el mundo real y tareas auténticas para motivar a los alumnos; su estructura es constructivista y por tanto fuerza a los alumnos a transformar la

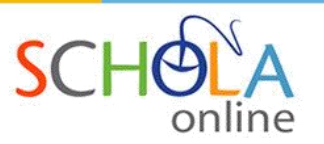

información y entenderla; sus estrategias de aprendizaje cooperativo ayudan a los estudiantes a desarrollar habilidades y a contribuir al producto final del grupo (Blanco, De la Fuente, & Dimitriadis, s.f.)

#### <span id="page-9-0"></span>*4. Aprovechamiento del WebQuest para la docencia*

El docente puede utilizar los WebQuest para establecer una metodología en que el estudiante construya su propio conocimiento mediante la indagación, cuestionamiento e investigación a partir de recursos específicos disponibles en la red. Esto permite que el estudiante genere nuevos esquemas de conocimiento.

Esta actividad, permite que el docente observe el proceso de construcción y avance del estudiante, debido a que las actividades son específicas, cortas y concretas.

El docente debe calcular el tiempo que requerirá el estudiante para desarrollar la actividad y cumpla los objetivos de aprendizaje planteados.

Cascales indica que los WebQuest se concibieron como una técnica didáctica, y los define como:

"procedimientos de aprendizaje que permiten alcanzar unos objetivos a través de la puesta en práctica de una serie de acciones, interacción y recursos con motivo de resolver una situación o problema. (Cascales, s.f., pág. 2)

Es imperativo que las tareas propuestas contengan elementos de motivación que supongan un desafío para el estudiante, se pueden establecer: escenarios, simulación de entrevistas, vivencias de un personaje, en

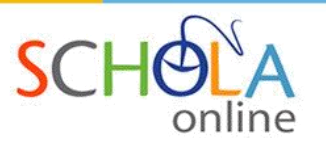

trabajos colaborativos se le puede atribuir un papel a cada participante. Incluso pueden ser actividades disciplinares o interdisciplinares.

Referente a los enlaces que el profesor pone en las webquest, es recomendable que no sean más de 10

En cuanto a la evaluación, la webquest se puede evaluar en función del producto, es decir, de la cantidad y calidad de los materiales generados por los estudiantes y los procesos comunicativos que se producen. Sin embargo, es interesante establecer algunos indicadores de la calidad del proceso: grado de elaboración de las estrategias de búsqueda, originalidad, trabajo en equipo, manejo de la tecnología, etc, (Adell, 2003 citado en "La Red Como Instrumento Para La Formación")

Para que se cumpla lo anterior es importante que los procesos a desarrollar provoquen el pensamiento y la reflexión, evitando el "copiar y pegar".

En suma, tome en cuenta que el éxito de una WebQuest radica en una buena planificación previa de las tareas, lo que requiere suficiente creatividad por parte del docente y la participación de los alumnos en pos de un manejo fehaciente y confiable de la información.

## *Pasos para crear una WebQuest:*

Para la creación de una WebQuest se ha elegido el sitio: [www.zunal.com](http://www.zunal.com/), para lo cual debe realizar los siguientes pasos:

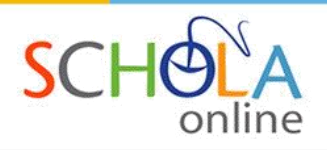

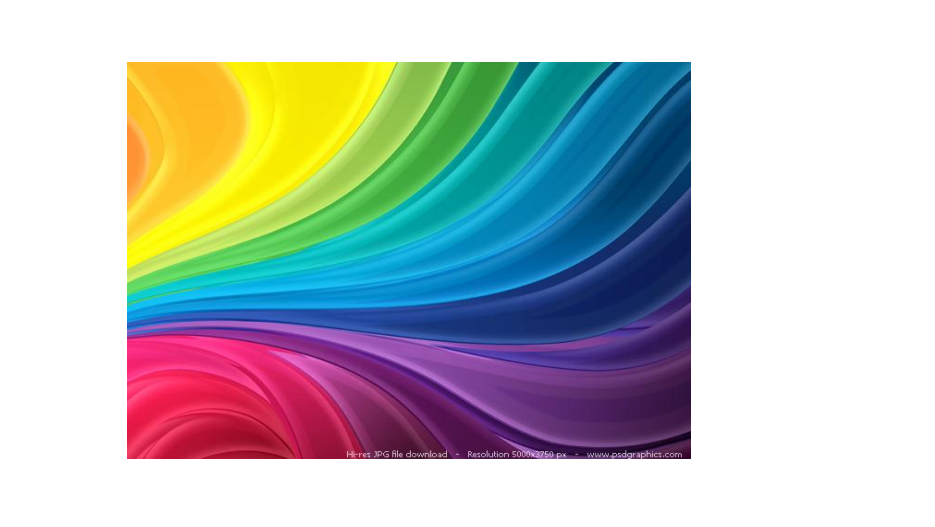

# Pasos para crear una WebQuest Pasos para crear una WebQuest

Autores: Autores:

MAEd. Vanessa Carmiol y MBA Emerson Ovares MAEd. Vanessa Carmiol y MBA Emerson Ovares

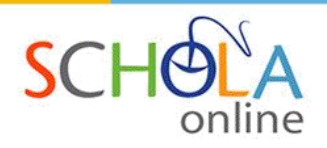

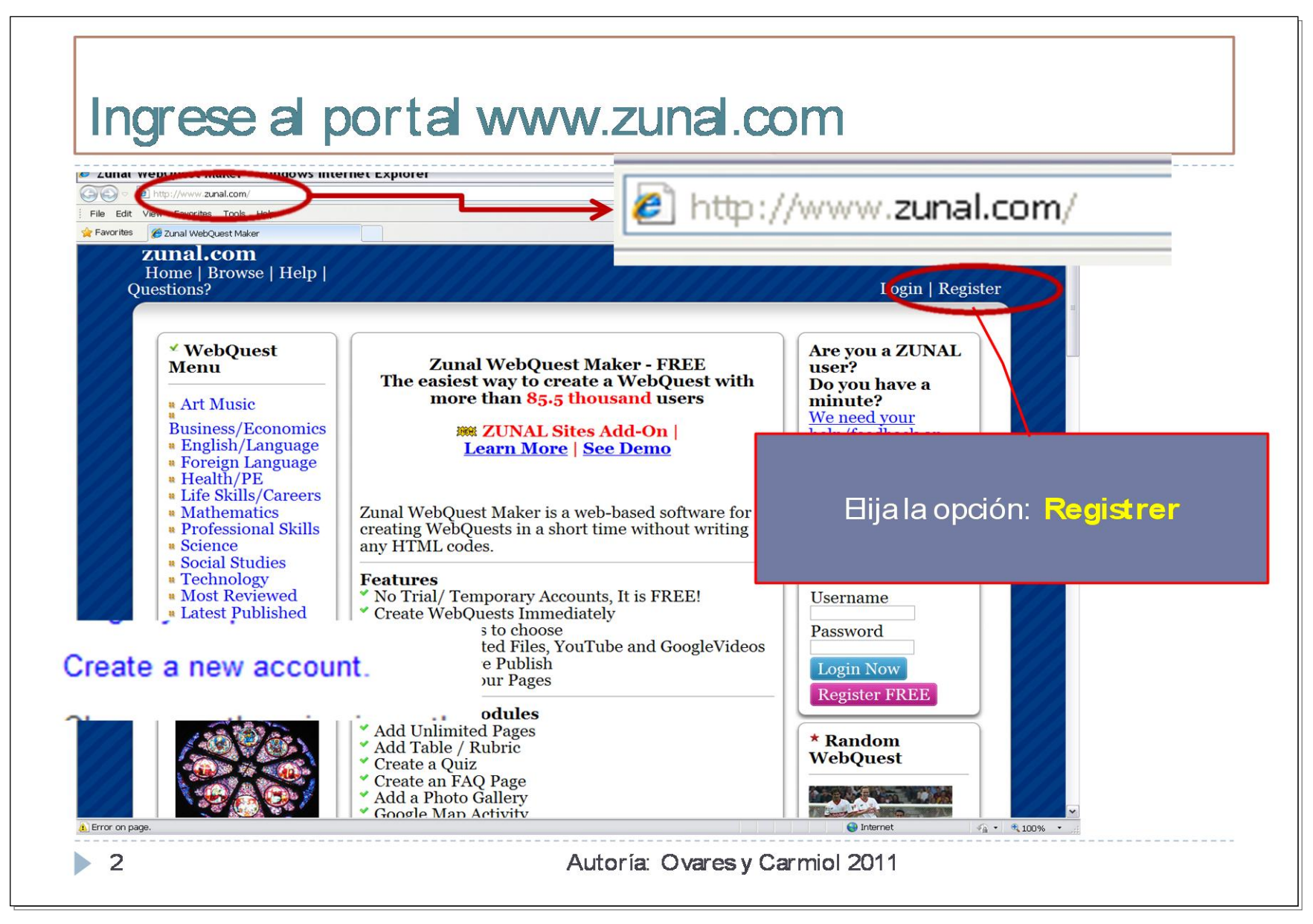

Este documento es CONFIDENCIAL queda prohibida su reproducción parcial o total sin previo consentimiento de SCHOLA Soluciones Educativas

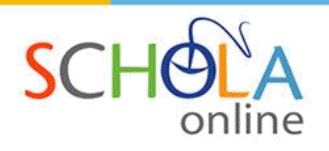

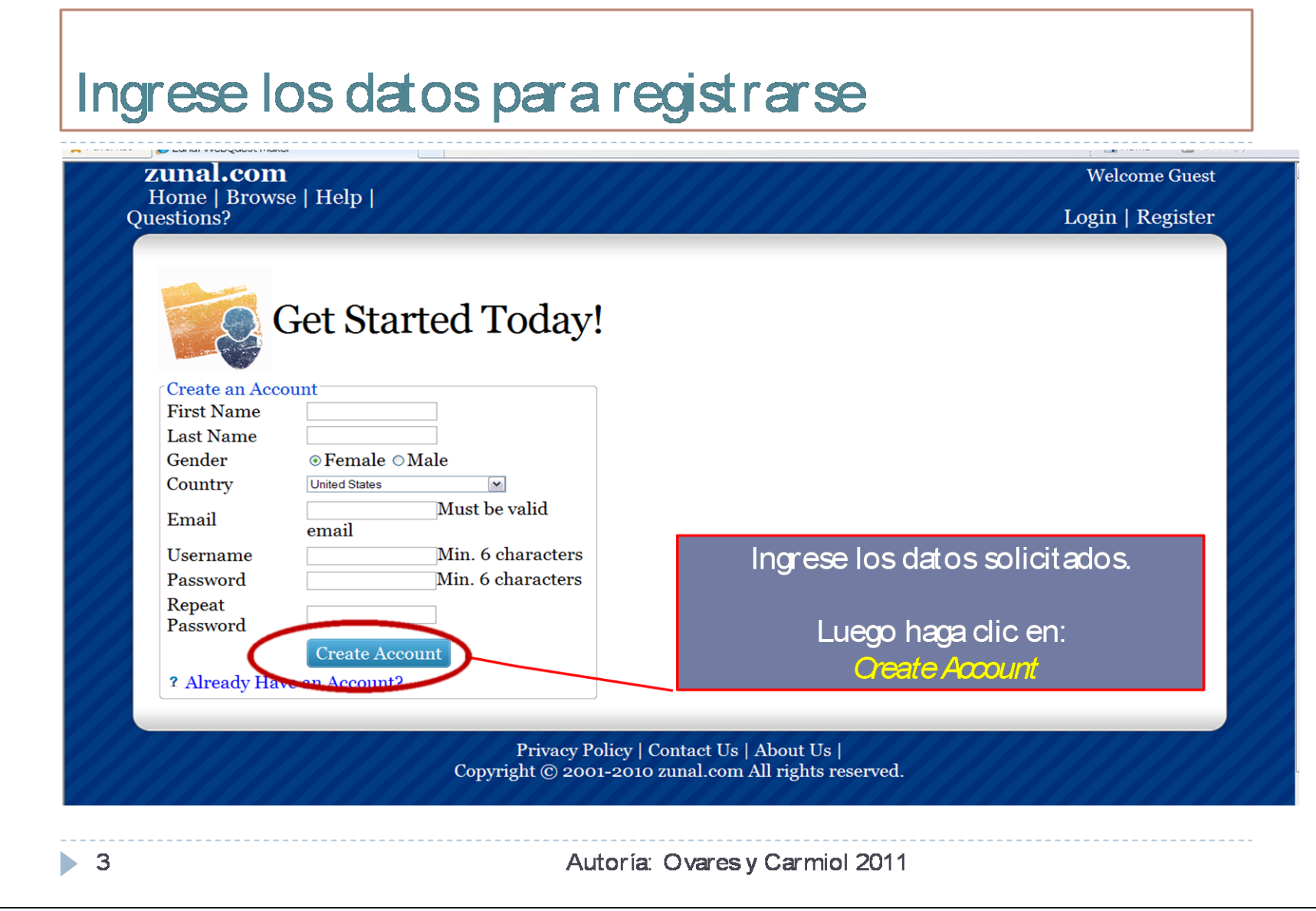

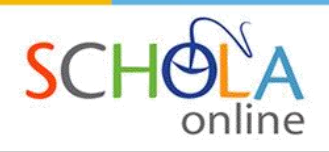

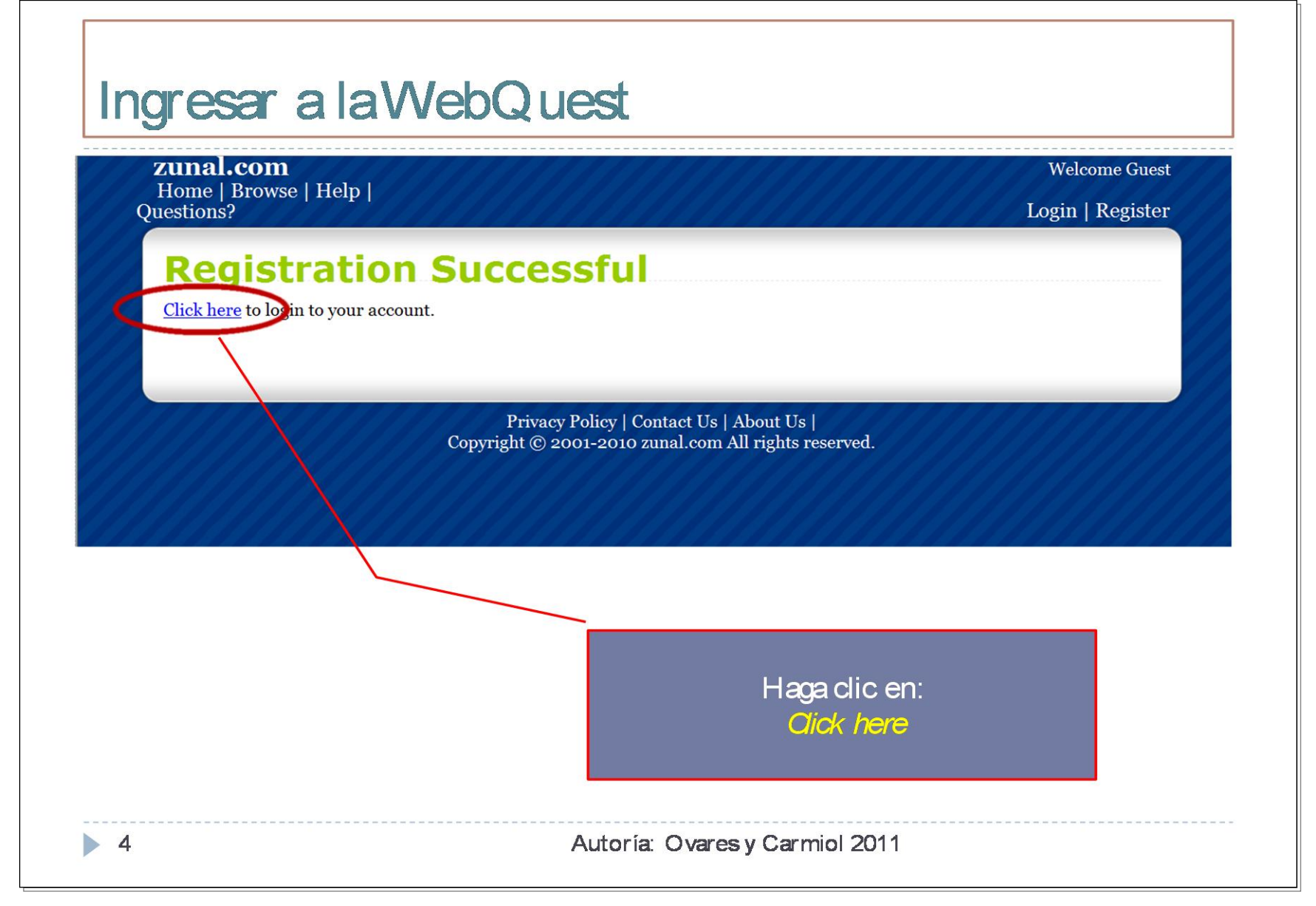

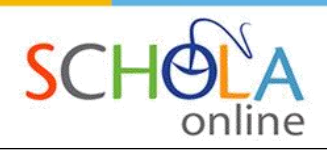

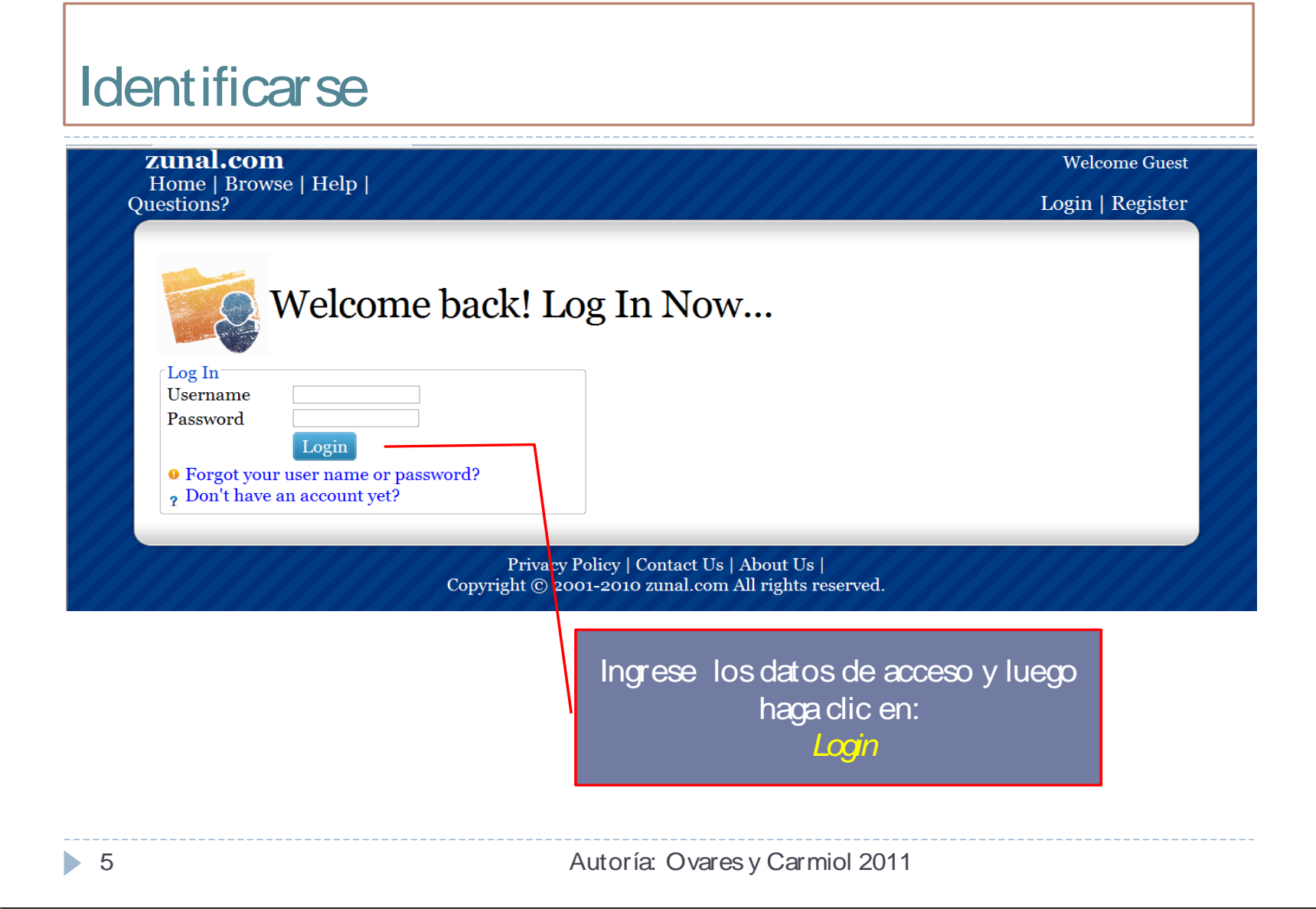

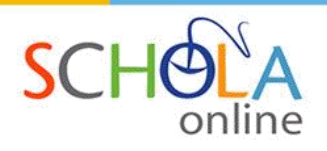

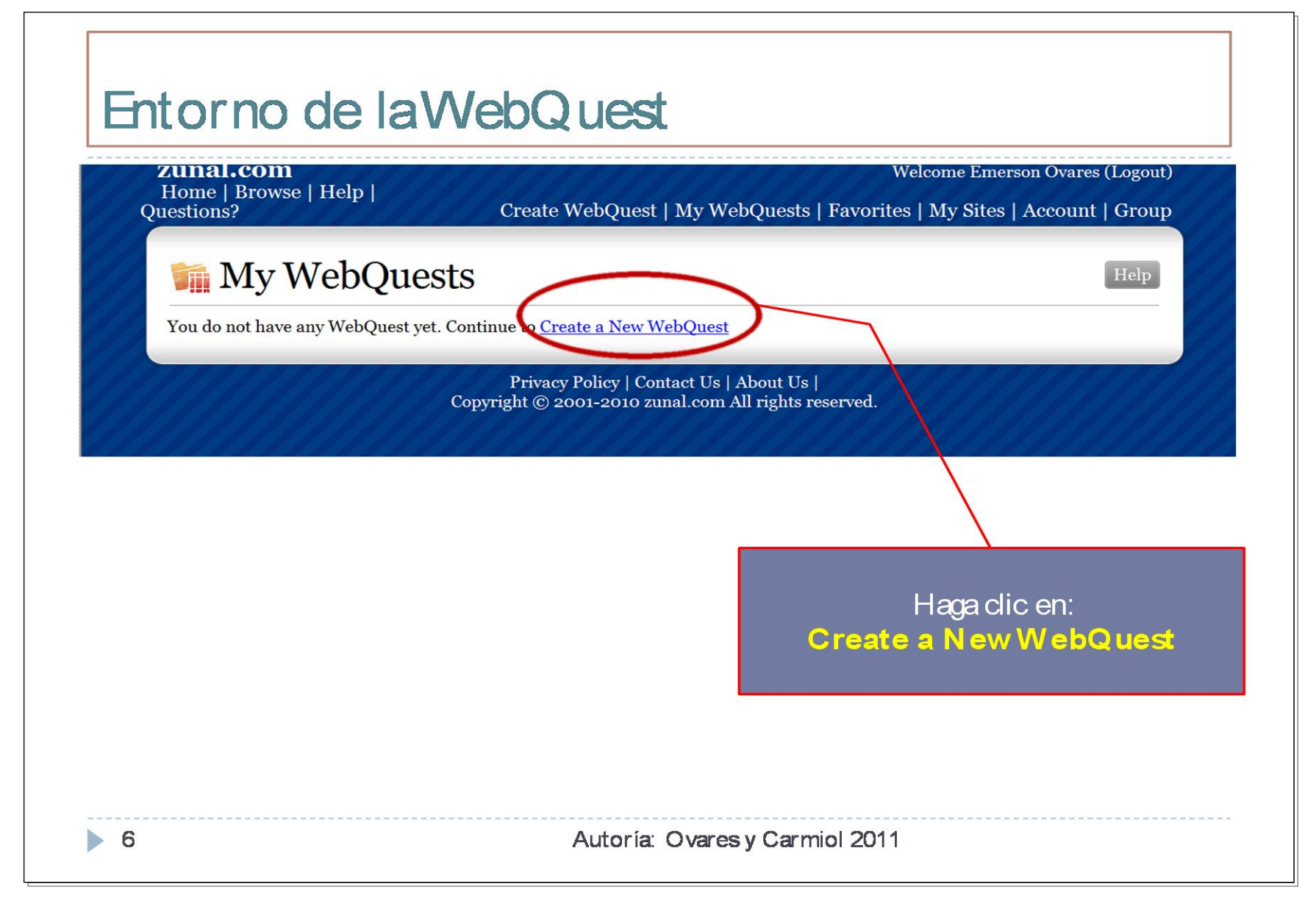

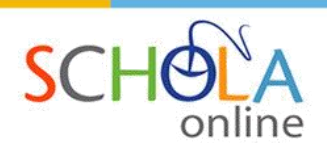

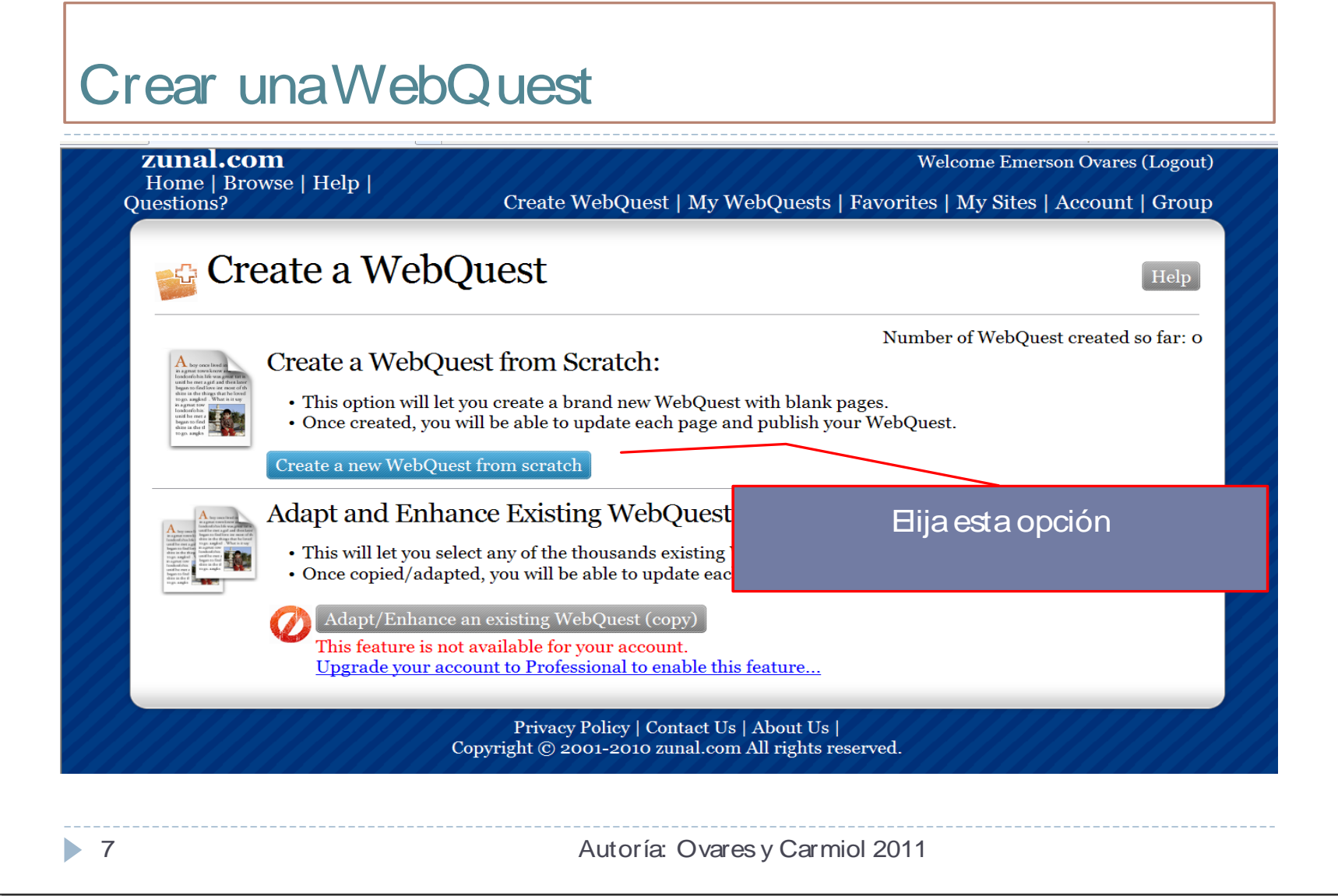

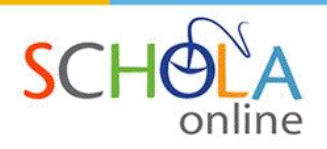

## Título Principal de la WebQuest Título Principal de la WebQuest

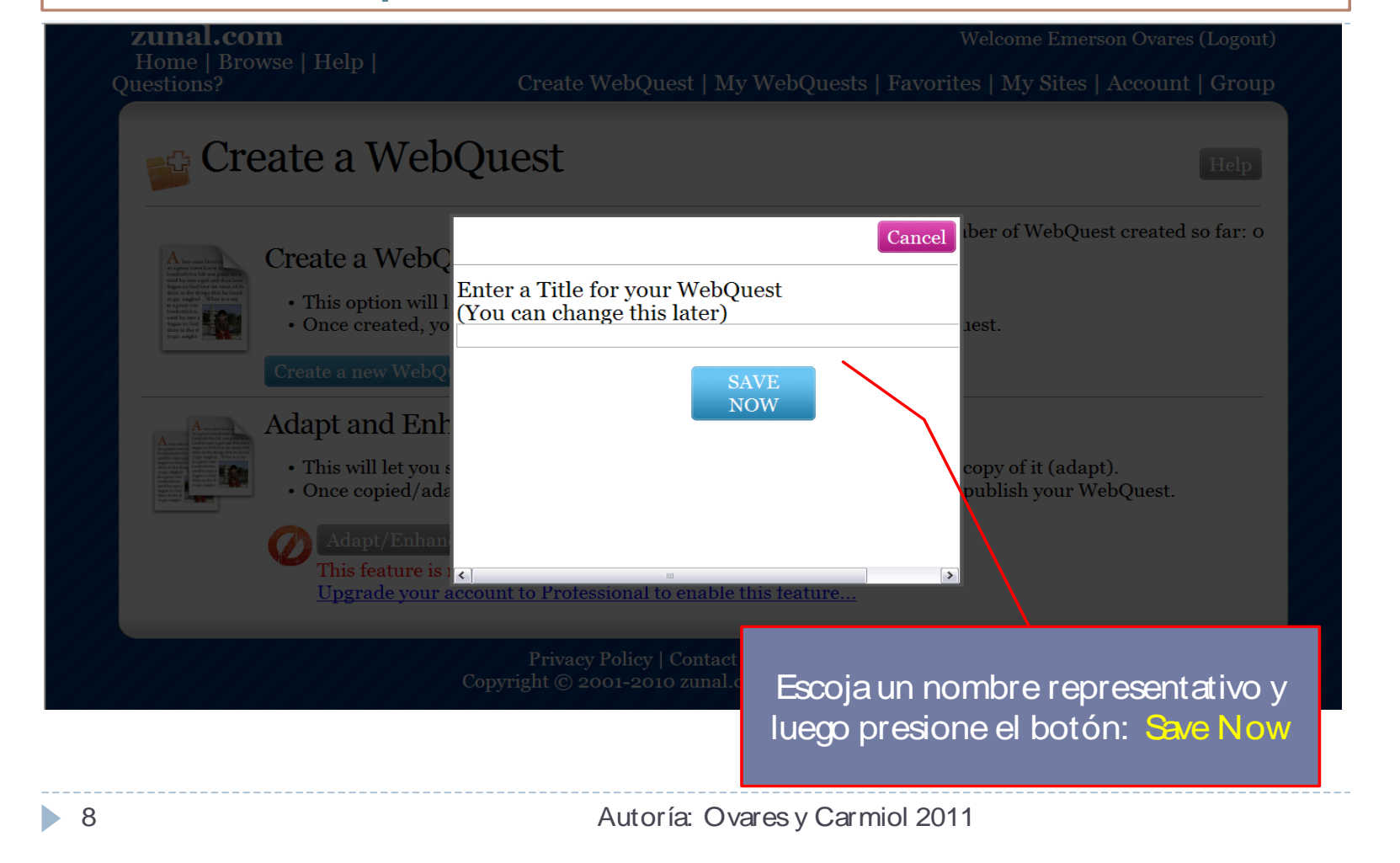

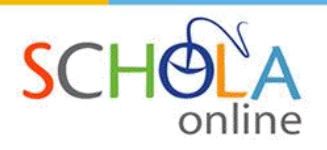

#### Mensaje de corroboración zunal.com **Create a WebQuest** er of WebQuest created so far: 0 Title page has been created... Create a WebC **Introduction Page has been created...** Task page has been created... · This option will Process page has been created... · Once created, yo **Evaluation** page has been created... Conclusion page has been created... Teachers page has been created... Settings page has been created... **Adapt and Enl** Authors page has been created... · This will let you of it (adapt). · Once copied/ad blish your WebQuest. **Congratulations!** Your new WebQuest is ready, you will his feature is now be taken to your new WebQuest so Upgrade your account to Professional to enable this teature Desplace la barra vertical hacia abajo Autoría: Ovares y Carmiol 2011 9

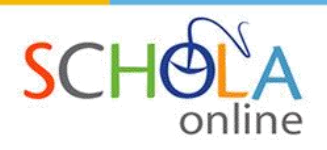

#### Mensaje de corroboración Mensaje de corroboración zunal.com Welcome Emerson Ovares (Logout) **Create a WebQuest Task** page has been created... **Process** page has been created... Create a WebC Evaluation page has been create **Conclusion** page has been create • This option will **Teachers** page has been created. • Once created, yo Presione el botón: **Continue** Presione el botón: **Continue**Settings page has been created... Authors page has been created... **Adapt and Enl Congratulations!** • This will let you opy of it (adapt). Your new WebOuest is ready, you will ublish your WebQuest. • Once copied/ad now be taken to your new WebQuest so that you can edit/update each individual section and publish it worldwide. Continue This feature i Upgrade your account to Professional to enable this feature. 10 Autoría: Ovares y Carmiol 2011 10 Autoría: Ovares y Carmiol 2011

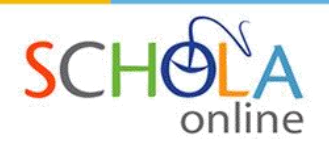

### La plantilla de la WebQuest ha sido creada La plantilla de la WebQuest ha sido creada

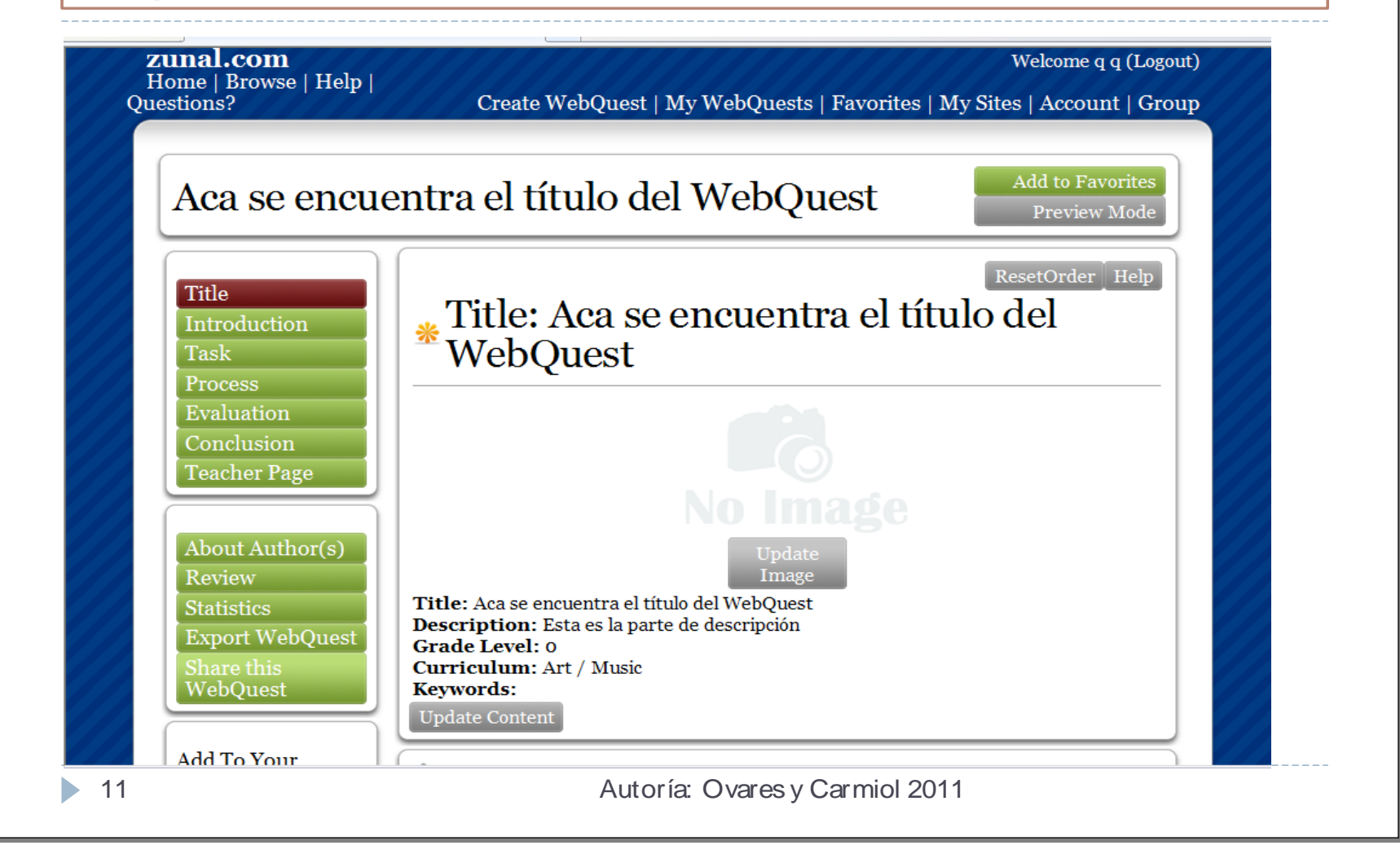

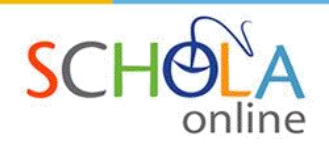

### Edite la WebQuest a sus necesidades Edite la WebQuest a sus necesidades

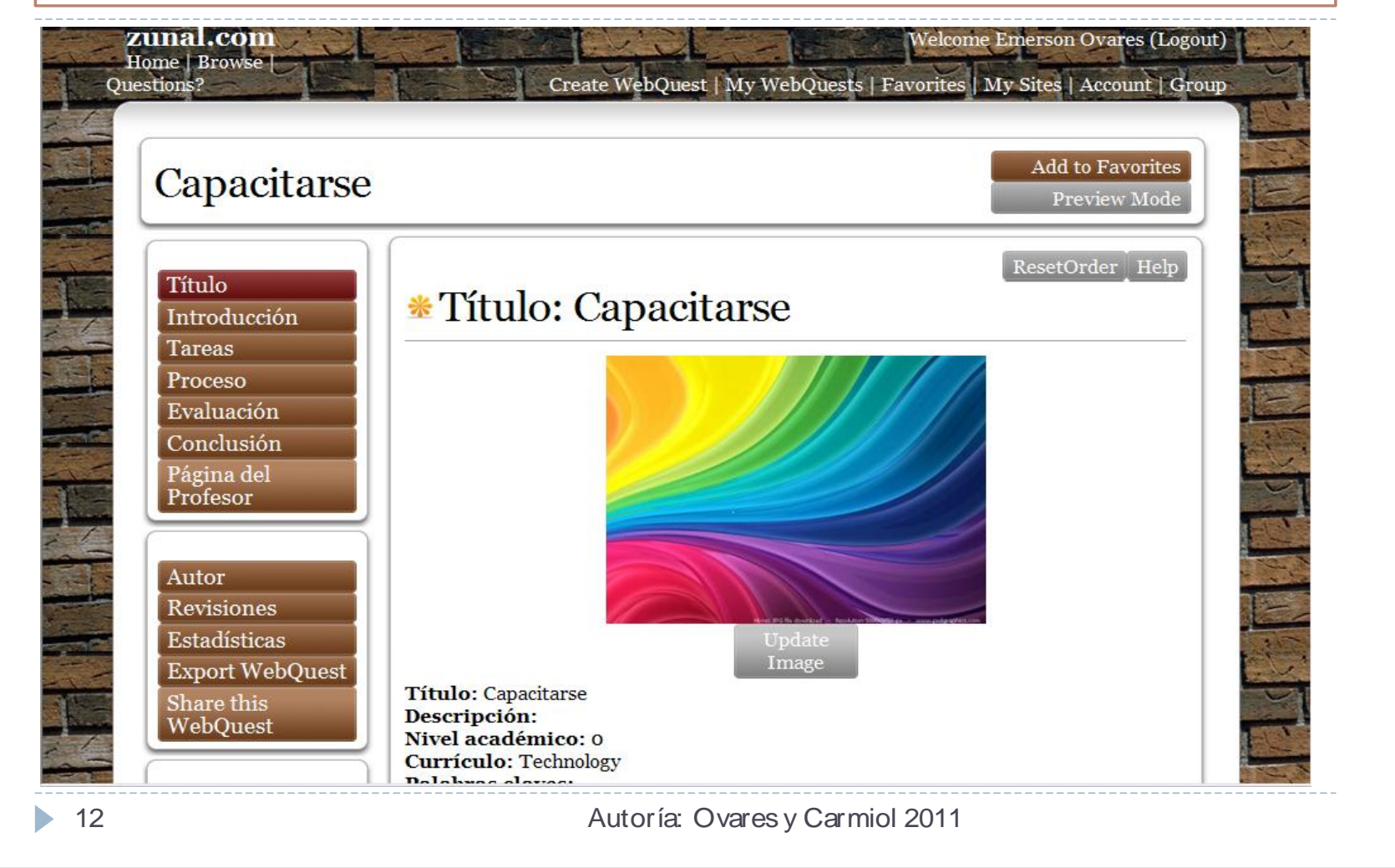

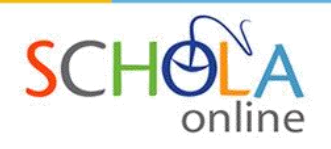

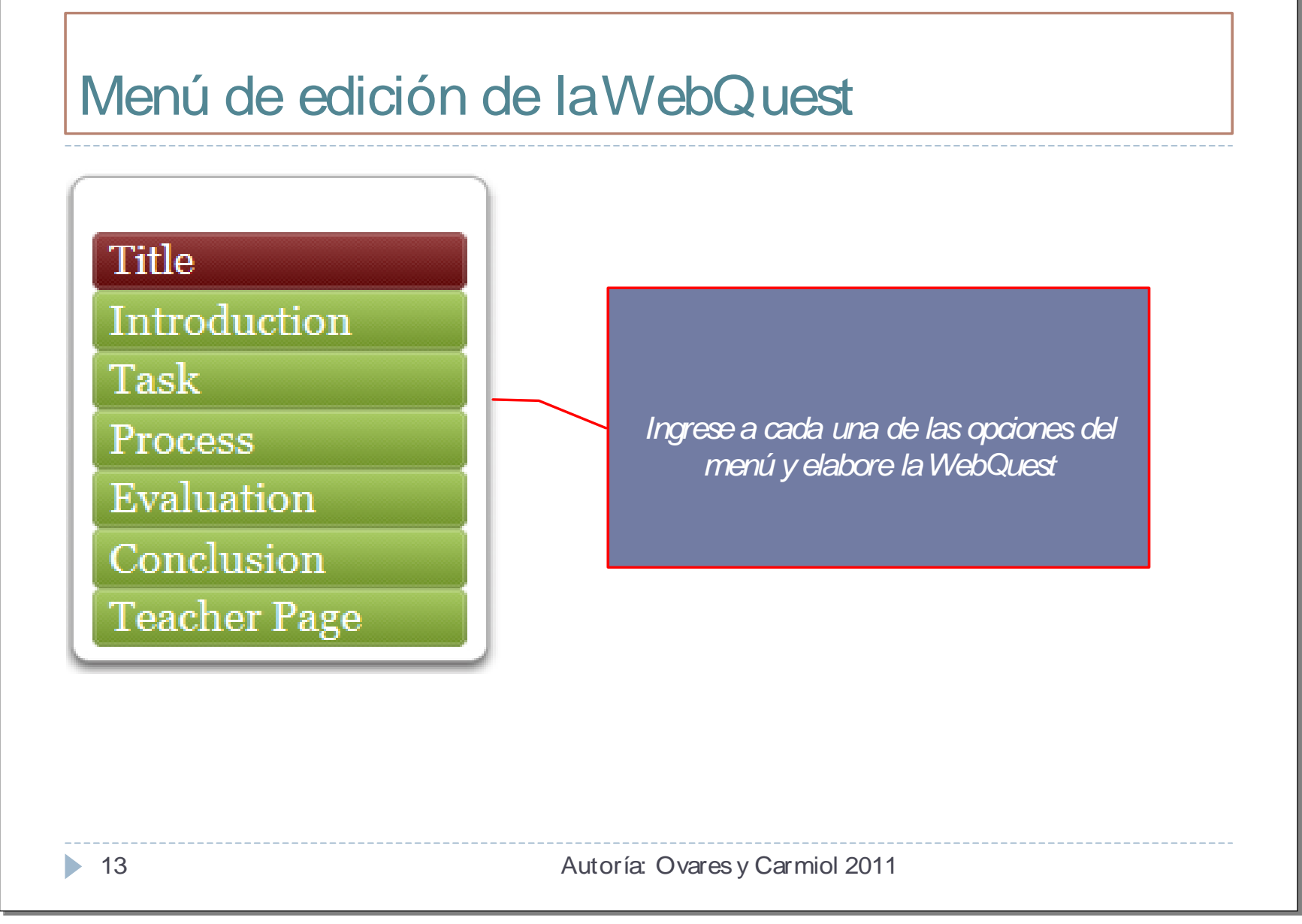

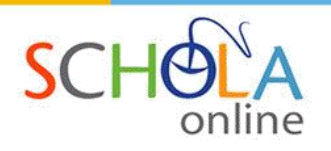

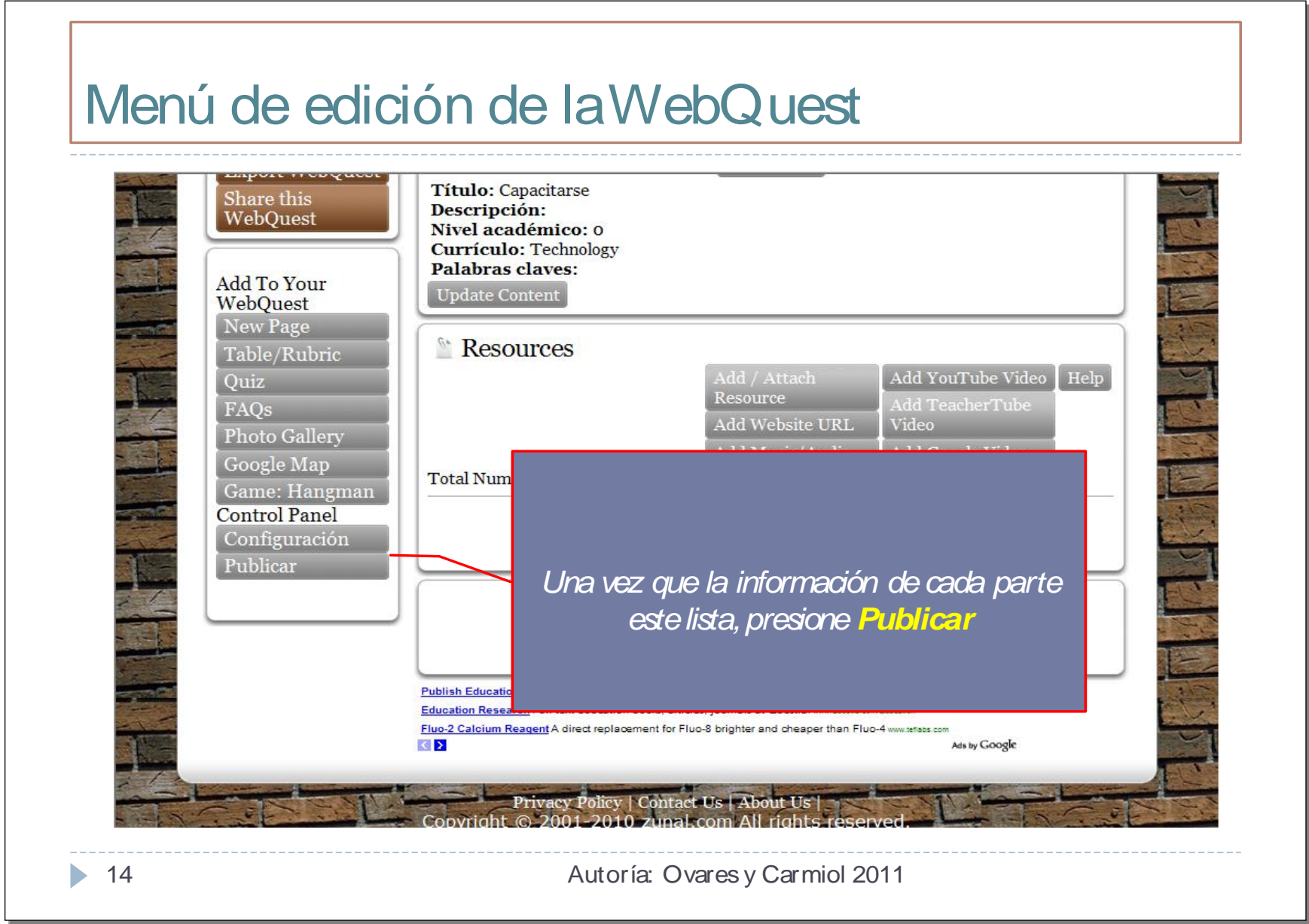

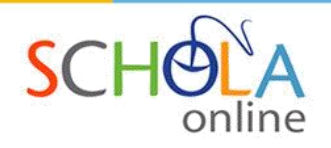

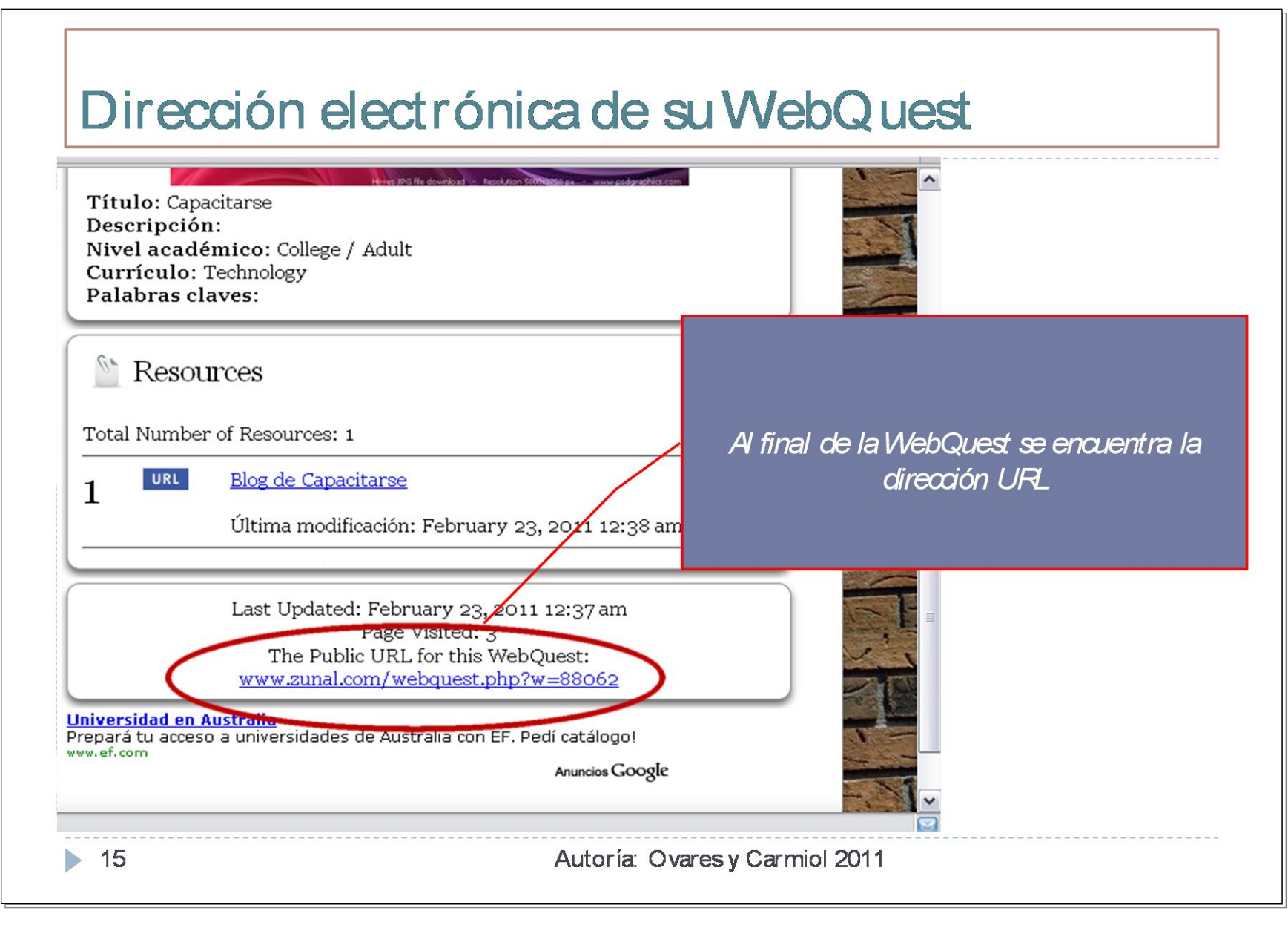

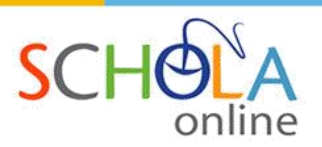

<span id="page-26-0"></span>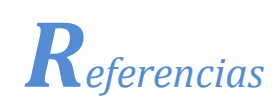

\_\_\_\_\_\_\_\_. (s.f). *La red como instrumento para la formación 2: la caza del tesoro, las webquest, las weblog.* Recuperado el 10 de 01 de 2011, de http://tecnologiaedu.us.es/nweb/cursos/asig-nntt/html/pedro-web/5.htm

Blanco, S., De la Fuente, P., & Dimitriadis, Y. (s.f.). *Estudio de caso: uso de webquest en educación secundaria*. Recuperado el 14 de 01 de 2011, de http://cfievalladolid2.net/webquest/common/doc/estudio.pdf

Cascales, A. (s.f.). *Metodología y Tecnologías de la Información y la Comunicación: webquest*. Recuperado el 12 de 01 de 2011, de http://www.dgde.ua.es/congresotic/public\_doc/pdf/19399.pdf

Eduteka. (13 de 04 de 2002). *Las WebQuest y el Uso de la Información*. Recuperado el 14 de 01 de 2011, de http://www.eduteka.org/comenedit.php3?ComEdID=0010